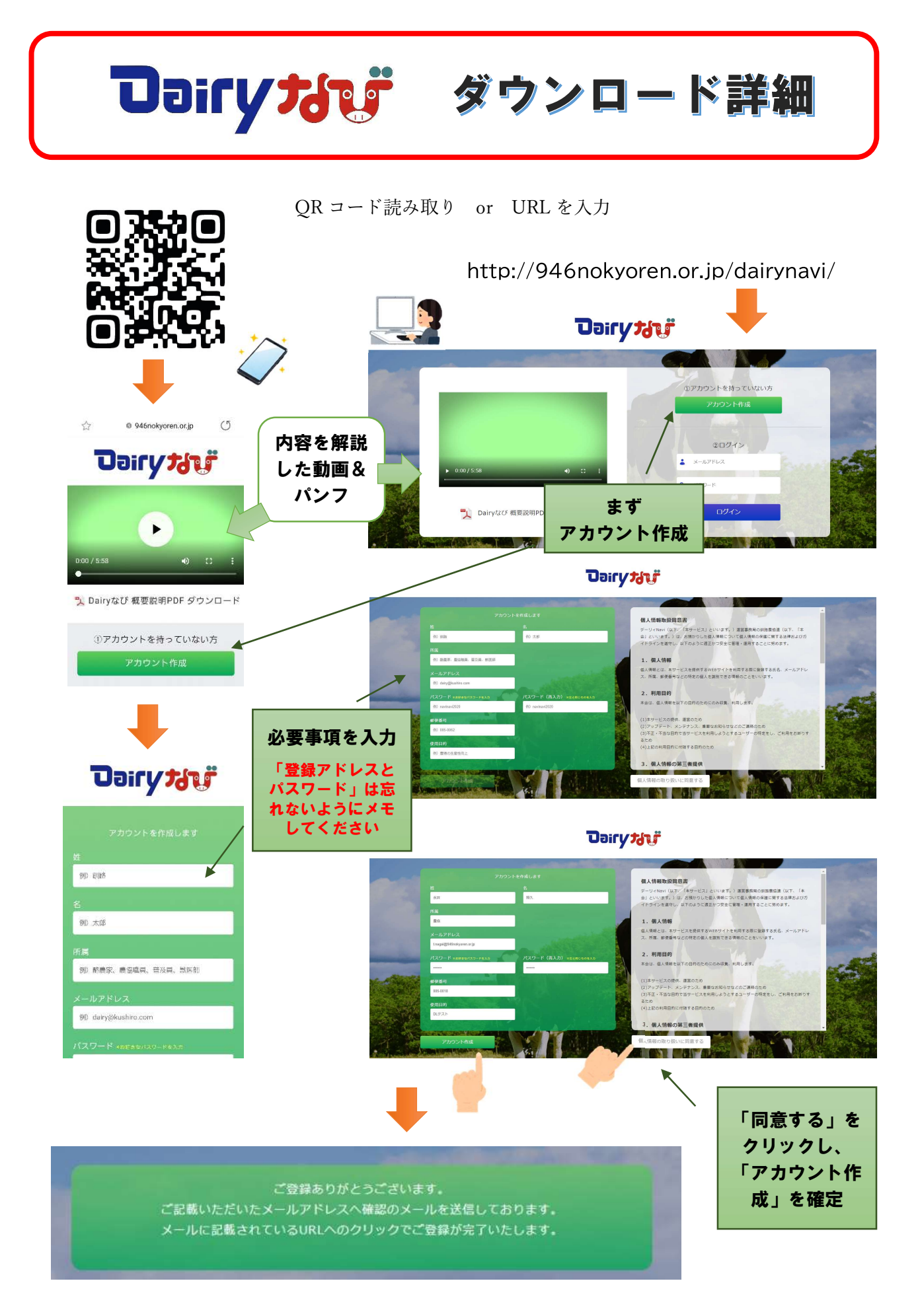

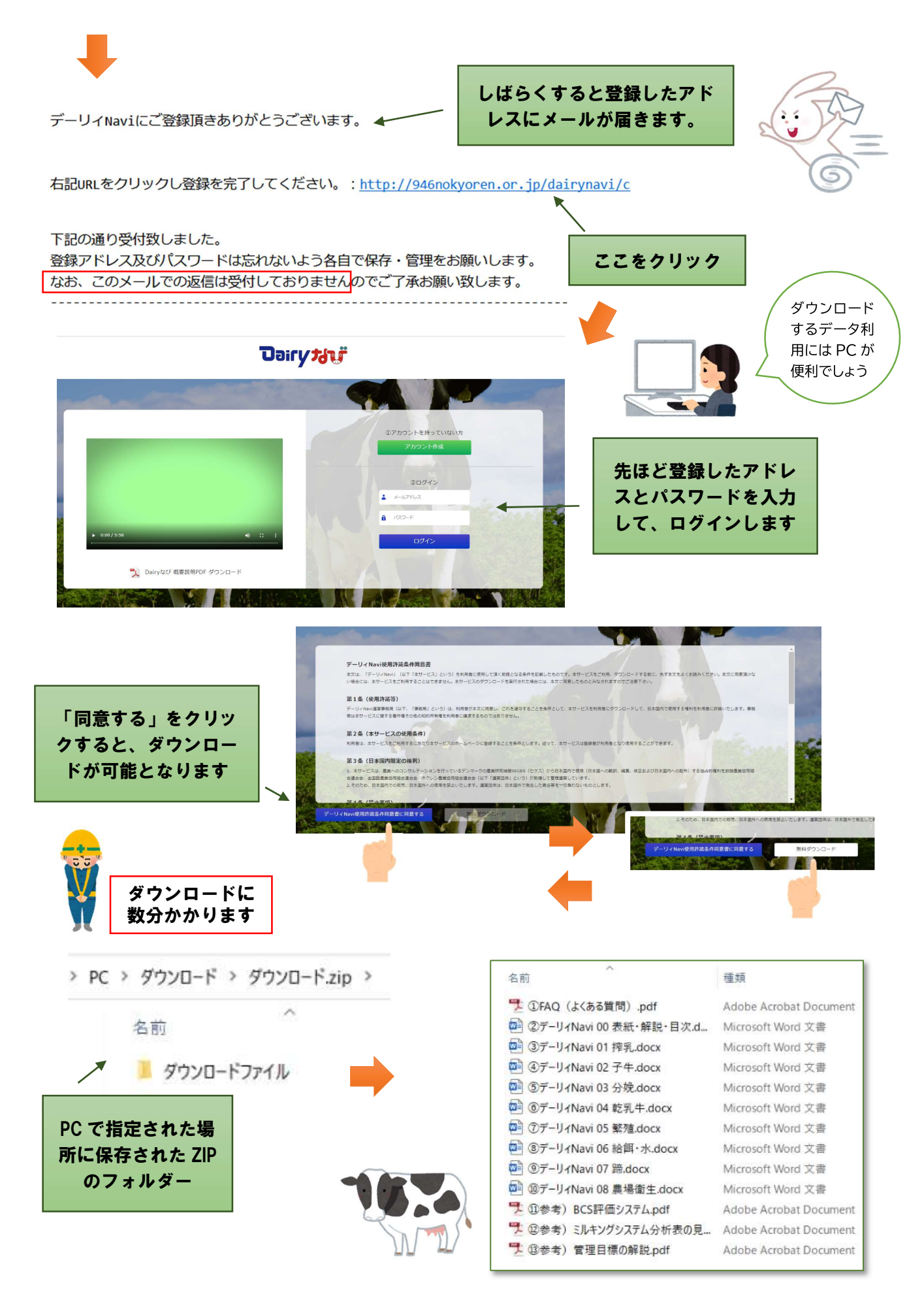

釧路農協連